# Software Engineering in the Arts and Humanities

<u>Node.js</u>

September 23, 2019

#### Agenda

- Node.js
- npm
- File manipulation
- CSVs
- And perhaps today, perhaps to start on Wednesday...
  - File Hashing
  - Express

## Client

## Server

Client HTTP Request Server

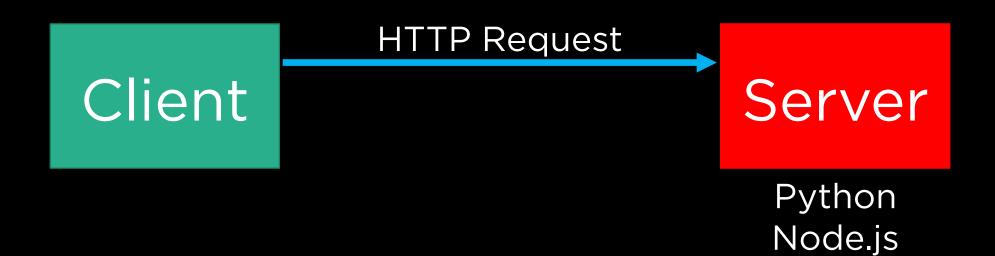

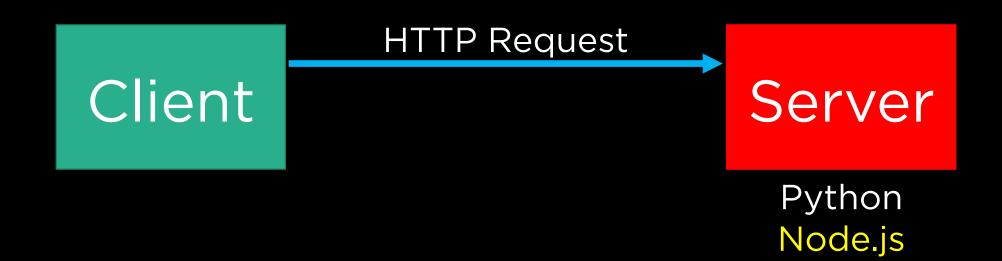

# Node.js.http://nodejs.org/

 The basic idea behind Node.js ("Node") is to enable server-side scripting, meaning that JavaScript can be used outside of a browser context.

 The basic idea behind Node.js ("Node") is to enable server-side scripting, meaning that JavaScript can be used outside of a browser context.

• In this way, it becomes more like other server-side languages, most popular being Python and PHP.

• The basic idea behind Node.js ("Node") is to enable server-side scripting, meaning that JavaScript can be used outside of a browser context.

• In this way, it becomes more like other server-side languages, most popular being Python and PHP.

• At the outset, though, it means we can also run basic command line programs written in JavaScript.

 Much like other languages, JavaScript has a robust collection of pre-written code that you can incorporate.

 Much like other languages, JavaScript has a robust collection of pre-written code that you can incorporate.

 Node refers to these collections of code as "packages," which you can think of as equivalent to Python "modules."

 Much like other languages, JavaScript has a robust collection of pre-written code that you can incorporate.

 Node refers to these collections of code as "packages," which you can think of as equivalent to Python "modules."

 These packages can be included in your code by way of the require() method.

• It is not simply enough to require() a package in order to use it; you may also need to install it into your project. For this, we ordinarily use a tool called npm. (Node Package Manager.)

• It is not simply enough to require() a package in order to use it; you may also need to install it into your project. For this, we ordinarily use a tool called npm. (Node Package Manager.)

• This is true in most other languages as well; though you may not have had occasion to do it much in Python, this is the role that pip serves when importing modules.

• It is not simply enough to require() a package in order to use it; you may also need to install it into your project. For this, we ordinarily use a tool called npm. (Node Package Manager.)

• This is true in most other languages as well; though you may not have had occasion to do it much in Python, this is the role that pip serves when importing modules.

 npm should come bundled with most installations of Node.

 Thus far, the only "persistent data" we've worked with is using JavaScript localStorage.

 Thus far, the only "persistent data" we've worked with is using JavaScript localStorage.

 As we turn our eye towards actual web applications that users will visit though, we need to rely on storage that is more robust.

• Thus far, the only "persistent data" we've worked with is using JavaScript localStorage.

 As we turn our eye towards actual web applications that users will visit though, we need to rely on storage that is more robust.

 Next week we'll turn our attention to databases, but for now, we'll use Node to manipulate files.

 The easiest way to get going working with, reading, and creating files in Node is via the fs package.

• The easiest way to get going working with, reading, and creating files in Node is via the fs package.

```
let fs = require('fs');
```

 The easiest way to get going working with, reading, and creating files in Node is via the fs package.

```
let fs = require('fs');
```

 Now, any file system manipulation methods can be invoked:

 The easiest way to get going working with, reading, and creating files in Node is via the fs package.

```
let fs = require('fs');
```

 Now, any file system manipulation methods can be invoked:

```
fs.method(args...);
```

http://lodash.com/

 Similar in spirit to jQuery in terms of being a utility library, often times you may benefit from using the JS lodash library to help streamline certain function calls.

• Similar in spirit to jQuery in terms of being a utility library, often times you may benefit from using the JS lodash library to help streamline certain function calls.

 Conventionally, when using lodash, it is assigned to the const variable with the name \_ (underscore), similar to jQuery being associated with \$.

• Similar in spirit to jQuery in terms of being a utility library, often times you may benefit from using the JS lodash library to help streamline certain function calls.

 Conventionally, when using lodash, it is assigned to the const variable with the name \_ (underscore), similar to jQuery being associated with \$.

Let's see a few examples of this in action.

```
var floppy = require('floppy');
     floppy.load('disk', function(data) {
         floppy.load('disk', function(data) {
             floppy.load('disk', function(data) {
 6
                 floppy.load('disk', function(data) {
                      floppy.load('disk', function(data) {
                          floppy.load('disk', function(data) {
                              floppy.load('disk', function(data) {
                                  floppy.load('disk', function(data) {
10
                                  });
11
                              });
12
                          });
13
14
                      });
                  });
15
             });
16
17
         });
18
     });
```

```
function register()
    if (!empty(S_POST)) {
        Smag - ''r
        if ($ POST['user_name']) (
           if ($ POST['user password new']) {
                if (5 POST['user password new'] --- $ POST['user password repeat']) {
                    if (strlen($ POST['user_password_new']) > 5) {
                        if (strlen($ POST('user name')) < 65 44 strlen($ POST('user name')) > 1) (
                            if (preg_match('/"[a-2\d]{2,64}$/1', $ POST['user_name'])) {
                                Suser = read_user($ POST['user_name']);
                                if (lisset(Suser['user_name'])) {
                                    if (6_POS7['usor_email']) {
                                        if (strlen($_POST['user_email']) < 65) {
                                            if (filter_var(% POST[ user_email ], FILTER_VALIDATE_EMAIL)) (
                                                create_user();
                                                $_SESSION['mag'] = 'You are now registered so please login';
                                                header('Location: ' , $_SERVER['PEP_SELF']);
                                                oxit();
                                              else Smag = 'You must provide a valid email address';
                                        } else $mag = 'Email must be less than 64 characters';
                                    ) else Smag = 'Email cannot be empty';
                                } else Smag = 'Usersame slready exists';
                            ) else Smag = 'Username must be only a-r, A-I, 0-9';
                        ) else Snag = 'Username must be between 2 and 64 characters';
                    } else Smag = 'Password must be at least 6 characters';
                ) else Smag = 'Passwords do not match';
           } else Smag = 'Empty Pansword';
        } clse imag = 'Empty Username';
        $ SESSION['mag'] - $mag;
   return register_form();
```

## async

```
async.series(tasks, callback);
async.parallel(tasks, callback);
async.each(tasks, callback);
async.eachSeries(tasks, callback);
```

```
async.series(tasks, callback);
async.parallel(tasks, callback);
async.each(tasks, callback);
async.eachSeries(tasks, callback);
```

```
async.series(tasks, callback);
async.parallel(tasks, callback);
async.each(tasks, callback);
async.eachSeries(tasks, callback);
```

# CSV

What is hashing?

What is hashing?

 File hashing is a convenient (although technically not 100% foolproof) way to verify whether data (e.g., a file) has been seen before.

What is hashing?

 File hashing is a convenient (although technically not 100% foolproof) way to verify whether data (e.g., a file) has been seen before.

 Since hashes are deterministic, you will always get the same value if you run the data through the hash function multiple times.

The red fox

the blue dog

jumps oer

cryptographic DFCD 3454 BBEA 788A 751A Fox hash 696C 24D9 7009 CA99 2D17 function The red fox cryptographic 0086 46BB FB7D CBE2 823C jumps over hash ACC7 6CD1 90B1 EE6E 3ABC the blue dog function The red fox cryptographic 8FD8 7558 7851 4F32 D1C6 hash jumps ouer 76B1 79A9 0DA4 AEFE 4819 the blue dog function The red fox cryptographic PCD3 7FDB 5AF2 C6FF 915F hash jumps oevr D401 COA9 7D9A 46AF FB45 the blue dog function

8ACA D682 D588 4C75 4BF4

1799 7D88 BCF8 92B9 6A6C

cryptographic

hash

function

cryptographic DFCD 3454 BBEA 788A 751A Fox hash 696C 24D9 7009 CA99 2D17 function The red fox cryptographic 0086 46BB FB7D CBE2 823C jumps (over) hash ACC7 6CD1 90B1 EE6E 3ABC the blue dog function The red fox cryptographic 8FD8 7558 7851 4F32 D1C6 hash jumps(ouer) 76B1 79A9 0DA4 AEFE 4819 the blue dog function The red fox cryptographic PCD3 7FDB 5AF2 C6FF 915F hash jumps (oevr) D401 COA9 7D9A 46AF FB45 the blue dog function The red foxcryptographic 8ACA D682 D588 4C75 4BF4 jumps(oer hash 1799 7D88 BCF8 92B9 6A6C the blue dog function

# Web Server

# Express npm install express